# **APA STYLE**

## *Publication Manual*, 7th Edition **Student Paper Checklist**

Use this checklist while writing your paper to make sure it is consistent with seventh edition APA Style. This checklist corresponds to the writing and formatting guidelines described in full in the *Publication Manual of the American Psychological Association* (7th ed.).

For TTC nursing students

Refer to the following chapters for specific information:

- paper elements and format in Chapter 2
- writing style and grammar in Chapter 4
- bias-free language in Chapter 5
- mechanics of style in Chapter 6
- tables and figures in Chapter 7
- in-text citations in Chapter 8
- reference list and reference examples in Chapters 9 and 10

Information and resources are also available on the APA Style [website.](https://apastyle.apa.org/) If you have questions about specific assignment guidelines or what to include in your APA Style paper, please check with your assigning instructor or institution. If you have questions about formatting your thesis or dissertation, check your institution's guidelines or consult your advisor.

## Student Title Page

*Format (Section 2.3):* Double-space the title page. Center each element on its own line. Do not use italics, underlining, or different font sizes.

**Title** *(Section 2.4):* Concise, engaging summary of the paper and its main topic and/or variables. Write the title in title case: Capitalize the first letter of the title, the subtitle, and any major words of four letters or more (plus linking verbs "Is," "Are," and "Be"). Double-space, center, and bold the title in the upper half of the title page (three or four lines down from the top margin).

*Author Name (Section 2.5):* Full name of the author of the paper. The preferred format is first name, middle initial(s), and last name (e.g., Maribel S. Quantez). Center the name two double-spaced lines after the title (i.e., one

blank line between the title and author name).

*Author Affiliation (Section 2.6):* Name of the department of the course to which the paper is being submitted and name of the college or university. Use the format: Department, College(e.g., Department of History, Williams College). Do not include the school's location unless part of its name. Center the affiliation one doublespaced line after the author name(s).

*Course Number and Name (Section 2.2):* Number and name of course to which the paperis being submitted. Use the format shown on course materials (e.g., syllabus). Write the number and name on the same line. Center the number and name one double-spaced line afterthe affiliation. **Do not add the instructor name.**

*Due Date (Section 2.2):* Due date of the assignment. Include the month, day, and year in the format used in your country (e.g., May 4, 2020, or 4 May 2020). Spell out the month and write the full year. Center the date one doublespaced line after the instructor name.

*Page Header (Section 2.18):* **Page number 1. Flush right in the header (upper right corner). Pagination continues on each page in the same area.**

## Paper Organization

*Introduction (Section 2.11):* Repeat the paper title on the first line of the first page of text, before the opening paragraph. Center and bold the title. Do not include an "Introduction"heading. Start the first line of the text one double-spaced line after the title. Use Level 2 headings for subsections in the introduction.

*Text (Section 2.11):* Use headings if required for the course to organize the text.

*Page Order (Section 2.17):* Start each main paper section on a new page. Arrange pages inthe following order:

- ° title page
- ° text
- ° references

*Headings (Section 2.27):* **Start each new section with a heading if this is required by the course.** Write all headings in title case and bold. Also italicize Level 3 and 5 headings. Follow seventh edition guidelines forthe alignment of headings, as described on th[e Headings](https://apastyle.apa.org/style-grammar-guidelines/paper-format/headings) page.

*Section Labels (Section 2.28):* Bold and center labels, such as "References."

## Writing Style

**Continuity (Sections 4.1–4.3):** Check for continuity in words, concepts, and thematic development across the paper. Explain relationships between ideas clearly. Presentideas in a logical order. Use clear [transitions](https://apastyle.apa.org/instructional-aids/style-transitions-guide.pdf) to smoothly connect sentences, paragraphs,and ideas.

*Conciseness (Sections 4.4–4.6):* Choose words and phrases carefully and deliberately. Eliminate wordiness, redundancy, evasiveness,circumlocution, overuse of the passive voice, and clumsy prose. Do not use jargon, contractions, or colloquialisms. Avoid overusingboth short, simple sentences and long, involvedsentences; instead, use varied sentence lengths.Avoid both single-sentence paragraphs and paragraphs longer than one

*Clarity (Sections 4.7–4.11):* Use clear and precise language. Use a professional tone andprofessional language. Do not use jargon, contractions, colloquialisms, or creative literary devices. Check for [anthropomorphistic](https://apastyle.apa.org/style-grammar-guidelines/grammar/anthropomorphism) language (i.e., attributing human actions to inanimate objects or nonhuman animals). Make [logical comparisons](https://apastyle.apa.org/style-grammar-guidelines/grammar/logical-comparisons) using clear word choice and sentence structure.

double-spaced page.

### Grammar

*Verb Tense (Section 4.12):* Use verb tenses consistently in the same and adjacent paragraphs. Use appropriate verb tenses for specific paper sections, as described on the Verb [Tense](https://apastyle.apa.org/style-grammar-guidelines/grammar/verb-tense) page.

*Voice and Mood (Sections 4.13–4.14):* Use the [active](https://apastyle.apa.org/style-grammar-guidelines/grammar/active-passive-voice) voice instead of the passive voice as much as possible. Use the passive voice only when focusing on the recipient of an action rather than on who performed the action.

*Subject and Verb Agreement (Section 4.15):* Use verbs that agree in number (i.e., singular or plural) with their subjects.

*Pronouns (Sections 4.16–4.21):* Use [first](https://apastyle.apa.org/style-grammar-guidelines/grammar/first-person-pronouns)person [pronouns](https://apastyle.apa.org/style-grammar-guidelines/grammar/first-person-pronouns) to describe your work and your personal reactions (e.g., "I examined," "I agreed with"), including your work with co-authors (e.g., "We conducted"). Use the [singular](https://apastyle.apa.org/style-grammar-guidelines/grammar/singular-they) "they" when referring to a person who uses it as their self-identified pronoun or to a person whose gender is unknown or irrelevant. Use other pronouns correctly.

## Bias-Free Language (Chapter 5)

Eliminate biased language from your writing.Avoid perpetuating prejudicial beliefs or demeaning attitudes. Instead, use bias-free language to describe all people and their personal characteristics with inclusivity and respect, including

- ° [age](https://apastyle.apa.org/style-grammar-guidelines/bias-free-language/age)
- ° [disability](https://apastyle.apa.org/style-grammar-guidelines/bias-free-language/disability)
- ° [gender](https://apastyle.apa.org/style-grammar-guidelines/bias-free-language/gender)
- ° [participation](https://apastyle.apa.org/style-grammar-guidelines/bias-free-language/research-participation) in research
- ° racial [and ethnic identity](https://apastyle.apa.org/style-grammar-guidelines/bias-free-language/racial-ethnic-minorities)
- ° sexual [orientation](https://apastyle.apa.org/search?query=sexual+orientation)
- ° [socioeconomic](https://apastyle.apa.org/style-grammar-guidelines/bias-free-language/socioeconomic-status) status
- ° [intersectionality](https://apastyle.apa.org/style-grammar-guidelines/bias-free-language/intersectionality)

For guidelines on writing about people without bias and examples of bias-free language, see the **Bias-Free [Language](https://apastyle.apa.org/style-grammar-guidelines/bias-free-language)** pages

## Mechanics of Style

*Punctuation (Sections 6.1–6.6, 6.8–6.10):* Use punctuation marks correctly (periods, commas, semicolons, colons, dashes, parentheses, brackets, slashes), including in reference list entries. Use varied punctuation marks in your paper. Avoid having multiple punctuation marks in the same sentence; instead, split the sentence into multiple shorter sentences. Use one space after a [period](https://apastyle.apa.org/style-grammar-guidelines/punctuation/space-after-period) or other punctuation mark at the end of a sentence. Use a [serial](https://apastyle.apa.org/style-grammar-guidelines/punctuation/serial-comma) [comma](https://apastyle.apa.org/style-grammar-guidelines/punctuation/serial-comma) before the final element in lists of three or more items. Use parentheses to set off intext citations.

*Quotation Marks (Section 6.7):* Use [quotation](https://apastyle.apa.org/style-grammar-guidelines/italics-quotations/quotation-marks)

[marks](https://apastyle.apa.org/style-grammar-guidelines/italics-quotations/quotation-marks) correctly. Place commas and periods inside closing quotation marks; place other punctuation marks (e.g., colons, semicolons, ellipses) outside closing quotation marks. Use quotation marks around direct quotations. Do not use quotation marks in the reference list.

*Italics (Sections 6.22–6.23):* Use [italics](https://apastyle.apa.org/style-grammar-guidelines/italics-quotations/italics) correctly to draw attention to text. Use italics for the first use of key terms or phrases accompanied by a definition. Do not use italics for emphasis.

*Spelling and Hyphenation (Sections 6.11– 6.12):* [Spelling](https://apastyle.apa.org/style-grammar-guidelines/spelling-hyphenation/spelling) and [hyphenation](https://apastyle.apa.org/style-grammar-guidelines/spelling-hyphenation/hyphenation) should match the *[Merriam-Webster.com](https://www.merriam-webster.com/) Dictionary* or the *[APA](https://dictionary.apa.org/?_ga=2.204226064.125782750.1620834873-343355384.1620834873) Dictionary of [Psychology.](https://dictionary.apa.org/?_ga=2.204226064.125782750.1620834873-343355384.1620834873)* Write words with prefixes and suffixes without a hyphen.

For more information, including the spelling of common technology terms, see the [Spelling](https://apastyle.apa.org/style-grammar-guidelines/spelling-hyphenation) and **[Hyphenation](https://apastyle.apa.org/style-grammar-guidelines/spelling-hyphenation)** pages.

*Capitalization (Sections 6.13–6.21):* Use [title](https://apastyle.apa.org/style-grammar-guidelines/capitalization/title-case) [case](https://apastyle.apa.org/style-grammar-guidelines/capitalization/title-case) and [sentence](https://apastyle.apa.org/style-grammar-guidelines/capitalization/sentence-case) case capitalization correctly. Capitalize [proper nouns,](https://apastyle.apa.org/style-grammar-guidelines/capitalization/proper-nouns) including names of racial and ethnic groups. Do not capitalize names of diseases, disorders, therapies, treatments, theories, concepts, hypotheses, principles, models, and statistical procedures, unless personal names appear within these terms.

For more information, including capitalizationto use for specific paper elements, see the [Capitalization](https://apastyle.apa.org/style-grammar-guidelines/capitalization) pages.

#### *Abbreviations (Section 6.24–6.31):* **[Define abbreviations,](https://apastyle.apa.org/style-grammar-guidelines/abbreviations/definition) including** abbreviations for group authors, on first use. Do not use periods in abbreviations. Use Latin [abbreviations](https://apastyle.apa.org/style-grammar-guidelines/abbreviations/latin) only in parentheses, and use the full Latin term in the text. **Do not define abbreviations listed as terms in the dictionary (e.g., AIDS, IQ) and abbreviations for units of measurement, time, Latin terms, and commonstatistical terms and symbols.**

For more information, including abbreviations that do not need to be defined, see the [Abbreviations](https://apastyle.apa.org/instructional-aids/abbreviations-guide.pdf) pages.

*Numbers (Sections 6.32–6.39):* Use words to express numbers zero through nine in the text. Use numerals to express numbers 10 and above in the text. In all cases, use numerals in statistical or mathematical functions, with units of measurement, and for fractions, decimals, ratios, percentages and percentiles, times, dates, ages, scores and points on a scale, sums of money, and numbers in a series (e.g., Year 1, Grade 1 , Chapter 2, Level 13, Table 4).

For more information and exceptions, see the [Numbers](https://apastyle.apa.org/style-grammar-guidelines/numbers) pages.

*Statistics (Sections 6.40–6.45):* Include enough information to allow readers to fully understand any analyses conducted. Space mathematical copy the same as words, with spaces between signs. Use statistical terms in narrative text: "the means were, 4"not "the *M*s were." Use statistical symbols or abbreviations with mathematical operators: "( $M = 6.62$ )," not "(mean = 6.62)."

*Lists (Sections 6.49–6.52):* Ensure items in lists are parallel. Use commas to separate items in simple lists. Use semicolons to separate items when any items in the list already contain commas.

For more information, including how to create lettered, numbered, and bulleted lists, see the [Lists](https://apastyle.apa.org/style-grammar-guidelines/lists) pages.

## Tables and Figures

*General Guidelines (Sections 7.1–7.7):* **Include tables and/or figures if required for your paper or assignment.** When possible, use a standard,or canonical, form for a table or figure. Do not use shading or other decorative flourishes.

In the text, refer to each table or figure by its number. Explain what to look for in that table or figure by calling out the table or figure in the text (e.g., "Table 1 lists…" "As shown in Figure  $1...$ ").

## In-Text Citations (Chapter 8)

Cite only works you read and ideas you incorporated into your paper.

**Include all sources cited in the text in the reference list (exception: personal communications are cited in the text only).**

Make sure the spelling of author names and the publication dates in the in-text citations match those of the corresponding reference list entries.

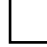

Paraphrase sources in your own words whenever possible.

For guidance on how to paraphrase sources, see the [Paraphrasing](https://apastyle.apa.org/style-grammar-guidelines/citations/paraphrasing) pages.

Cite appropriately to avoid plagiarism, but do not repeat the same citation in every sentence when the source and topic do not change.

For guidance on appropriate citation, see the [Appropriate Level of Citation](https://apastyle.apa.org/style-grammar-guidelines/citations/appropriate-citation) page.

Write author–date citations according to seventh edition guidelines: Include the author (or title if no author) and year. **For paraphrases,it is optional to include a specific page number(s), paragraph number(s), or other location (e.g., section name) if the source workis long or complex.**

- ° *One author:* Use the author surname in all intext citations.
- ° *Two authors:* Use both author surnames in allintext citations.
- ° *Three or more authors:* Use only the firstauthor surname and then "et al." in all in-text citations.

For more information, including exceptions to basic in-text citation styles, see the [Basic](https://apastyle.apa.org/style-grammar-guidelines/citations/basic-principles) [Principles](https://apastyle.apa.org/style-grammar-guidelines/citations/basic-principles) of Citation pages.

Use either the narrative or the parenthetical citation format for in-text citations.

- ° *Parenthetical citation:* Place the author name and publication year in parentheses.
- ° *Narrative citation:* Incorporate the author name into the text as part of the sentence and then follow with the year in parentheses.

For works with two authors,

- ° use an ampersand (&) in parenthetical in-text citations: (Guirrez & Castillo, 2020)
- ° use the word "and" in narrative in-text citations: Guirrez and Castillo (2020)

For more information, see the [Parenthetical](https://apastyle.apa.org/style-grammar-guidelines/citations/appropriate-citation) and [Narrative](https://apastyle.apa.org/style-grammar-guidelines/citations/appropriate-citation) Citations page.

When citing multiple works in parentheses, place the citations in alphabetical order. When multiple parenthetical citations have the same author(s), order the years chronologically and separate them with commas (e.g., Coutlee, 2019, 2020). When the authors are different, separate the parenthetical citations with semicolons (e.g., Coutlee, 2019, 2020; Ngwane, 2020; Oishi, 2019).

For more examples, see the Citation [of Multiple](https://apastyle.apa.org/learn/faqs/references-in-parentheses) [Works](https://apastyle.apa.org/learn/faqs/references-in-parentheses) page. This is the same as the  $6<sup>th</sup>$  edition.

Limit the use of direct quotations. Include the author (or title if no author), year, and specific part of the work (page number(s), paragraph number(s), section name) in the citation.

- ° *Short quotation (less than 40 words):* Use double quotation marks around the quotation.
- ° *Block quotation (40 words or more):* Use theblock format: Indent the entire quotation 0.5 in. from the left margin and doublespace it.

For more information, see the [Quotations](https://apastyle.apa.org/style-grammar-guidelines/citations/quotations) page.

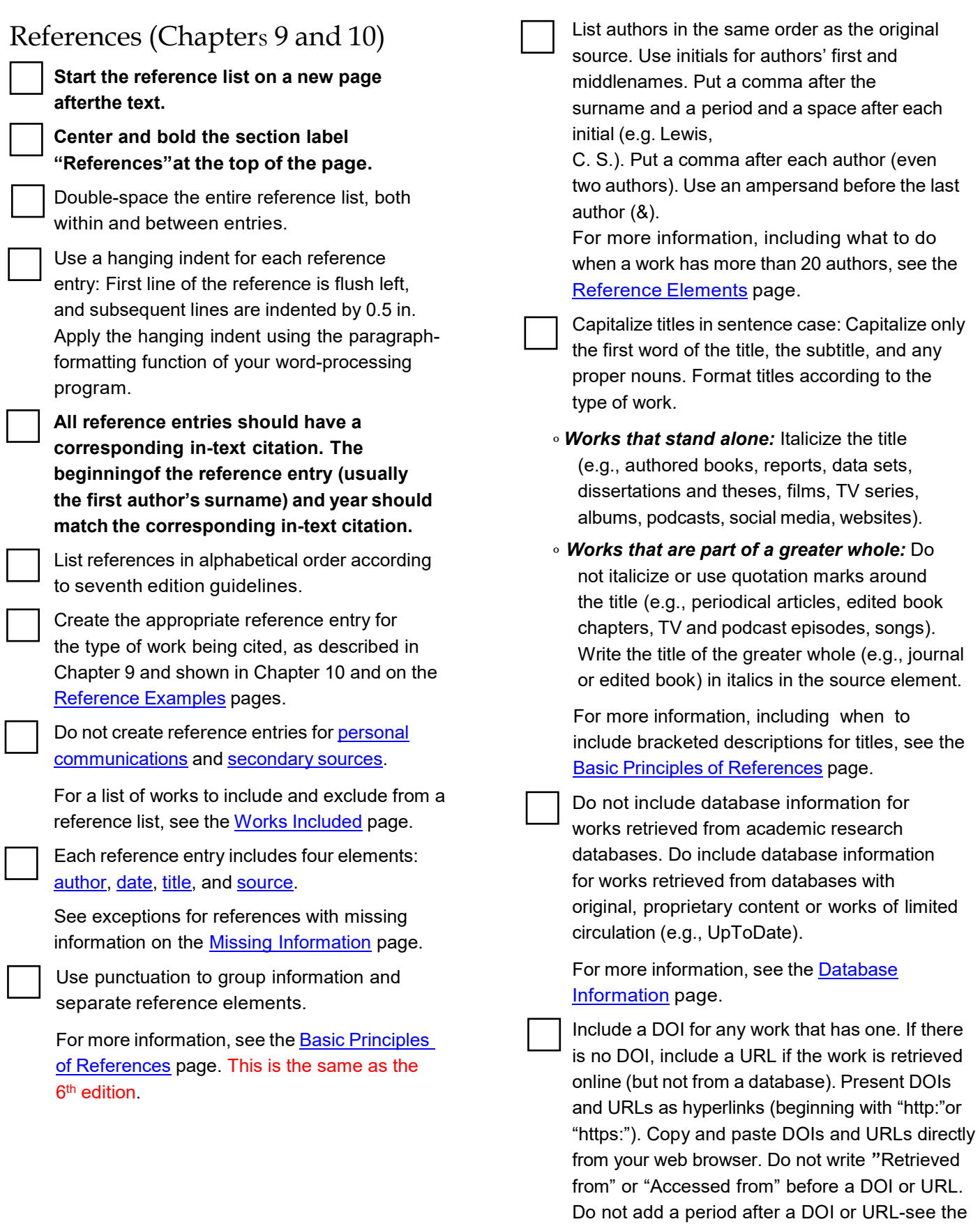

[DOI and URL page.](https://apastyle.apa.org/style-grammar-guidelines/references/dois-urls)

6

#### **Additional online guides for specific areas of APA style using the 7th edition:**

#### Reference lists:

<https://apastyle.apa.org/instructional-aids/creating-reference-list.pdf>

#### Reference list examples:

<https://apastyle.apa.org/instructional-aids/reference-examples.pdf>

#### Journal article reference checklist:

<https://apastyle.apa.org/instructional-aids/journal-article-reference-checklist.pdf>

How to format URLS and DOIs for the reference list: <https://apastyle.apa.org/style-grammar-guidelines/references/dois-urls>

Sample student paper using the 7<sup>th</sup> edition of the APA manual: <https://apastyle.apa.org/style-grammar-guidelines/paper-format/student-paper.docx>

#### In-text citation list:

<https://apastyle.apa.org/instructional-aids/in-text-citation-checklist.pdf>

Avoiding plagiarism and self-plagiarism guide: <https://apastyle.apa.org/instructional-aids/avoiding-plagiarism.pdf>

Abbreviations guide for the APA  $7<sup>th</sup>$  edition: <https://apastyle.apa.org/instructional-aids/abbreviations-guide.pdf>

Numbers and Statistics guide: <https://apastyle.apa.org/instructional-aids/numbers-statistics-guide.pdf>

Transitional words and phrases: <https://apastyle.apa.org/instructional-aids/style-transitions-guide.pdf>

Last updated March 10, 2021 **Case 2021** © 2021

#### $\P$  american psychological association

More information on APA Style can be found in the *Publication Manual of the American Psychological Association* (7th ed.) and the *Concise Guide to APA Style (7th ed.).*

American Psychological Association. (2021). *Publication Manual*, 7th edition student paper checklist*.* https://apastyle.apa.org/instructional-aids/ publication-manual-formatting-checklist.pdf

CITE THIS HANDOUT:

We thank Miriam Bowers-Abbott, of Mount Carmel College of Nursing, for providing the inspiration for this content.